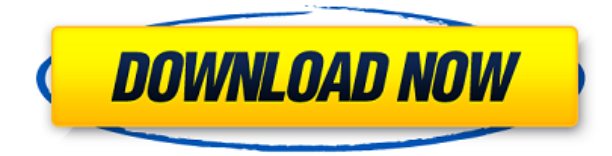

Legal Description Writer — универсальный инструмент для создания юридических описаний проектов в AutoCAD Взломанная 2022 Последняя версия, Civil 3D и Land Development Desktop. С помощью Legal Description Writer вы можете легко создавать корректные по размерам юридические описания ваших рисунков и даже ссылаться на текстовые объекты в другой программе. И в дополнение к своим функциям, для дополнительного удобства функция автоматической речи произносит описание для вас. Legal Description Writer автоматически увеличит размер описания и сделает его больше в окне чертежа и за пределами AutoCAD. Он расширит любой текст, который короче определенной длины, например. 5 строк текста будут отображаться, если текст не длиннее 5 строк. **Описание:** В этом уроке мы познакомим вас с основами создания столбца в Autocad. Столбец создается путем создания схематического профиля, ввода первого местоположения, определения масштаба, высоты и ширины. **Описание:** В этом учебном пособии вы познакомитесь с основами создания размерного стиля в AutoCAD. Это также руководство, в котором созданы текущие размерные стили, на которые можно ссылаться, просматривать и использовать в одном из ваших проектов. **Описание:** В этом учебном пособии вы познакомитесь с основами создания модели Solids, Components and Manifold (SCM) в AutoCAD. SCM — это отраслевые стандарты САПР, которые обеспечивают платформу для создания и управления всеми типами объектов. После создания их можно использовать везде, где принимаются другие объекты САПР. **Описание:** В этом учебном пособии вы

познакомитесь с основами создания блока в AutoCAD. Диалоговые окна определения блока описывают каждый из параметров, которые могут быть назначены новому блоку. Наиболее важными параметрами, которые необходимо установить, являются имя блока, тип блока, стиль блока и расположение блока в пространстве чертежа.

## **AutoCAD Лицензионный ключ For PC {{ ??Р????! }} 2022**

Я провел много исследований, прежде чем решил купить продукт Autodesk. После использования бета-версии программы я приобрел подписку на AutoCAD Скачать с полным кряком. Я не могу найти лучшего программного обеспечения САПР для своих нужд, и мне нравится, что я могу работать в редактируемом формате DWG и редактировать блоки одновременно. Я использую бесплатную версию AutoCAD Crack для Windows через WinWinReboot, автоматизированный инструмент восстановления системы Windows и восстановления системы Windows, который позволяет мне загружать мой ПК с Windows в так называемый «Безопасный режим», в котором я могу восстановить систему и настроить ее. Это дает мне возможность загрузить мой компьютер в обычный загрузчик Windows или в загрузчик Windows DOS. AutoCAD Взломанный доступен по бесплатной лицензии. Вы можете использовать бесплатный AutoCAD, оплатить регистрационный сбор и распечатать копию программного обеспечения. Его можно загрузить по адресу http://www.autodesk.com/autocad. Хотя это отличная программа, вы не можете делать ничего подобного с версией, которая предустановлена на новом компьютере. Онлайн-версия AutoCAD похожа на стандартную версию программы. Все функции есть, но они представлены в формате, который можно просмотреть только при наличии подключения к Интернету. Вы можете узнать, как использовать AutoCAD бесплатно в вашей местной библиотеке или онлайн в бесплатном курсе на Coursera. У Codeacademy есть бесплатный курс, но вы получаете только видеолекции и не можете

взаимодействовать с другими пользователями, чтобы задавать вопросы. NanoCAD кажется довольно популярным, но я им не пользовался. Вы можете получить 30-дневную пробную версию бесплатно, но веб-сайт немного схематичен, по крайней мере, для меня. Я не уверен, что это потому, что я раньше использовал премиум-аккаунт. Если вам нужна САПР для презентаций/работы, я бы обратился к NX, чтобы убедиться, что вы выполняете работу наилучшим образом. Он позволяет экспортировать файлы DWG. Если вы уже использовали 3D или Sketchup, вам подойдет NX.NX стоит дорого, но люди, которые работают в крупных компаниях, организациях и дизайнерских студиях, используют NX каждый день, и у меня есть друзья, которые используют его в своих (бесплатных) студиях. Я надеюсь, что вы найдете это полезным. 1328bc6316

## **AutoCAD Серийный номер Кейген для (пожизненный) For PC {{ Н????! }} 2023**

AutoCAD — очень мощная программа. Его можно использовать для создания большого количества различных типов рисунков. Это программное обеспечение очень полезно, чтобы помочь инженерам в разработке инженерных проектов. С помощью этого программного обеспечения можно создавать множество различных типов рисунков. Есть много особенностей, которые важно изучить перед созданием чертежей. Чтобы создать чертеж с помощью программного обеспечения, вам необходимо узнать, как получить к нему доступ. Когда я впервые купил свою копию AutoCAD, я никогда не пользовался компьютером, но я был полон решимости изучить AutoCAD. Я искал в Интернете учебные пособия и видеоролики по AutoCAD, которые могли бы помочь мне освоить программу. Я был в сети часами, читая о том, как использовать программу, и просматривая различные учебные пособия на YouTube. Я также прочитал несколько статей в New Scientist. С небольшими затратами времени это стоило усилий, потому что я смог создать простую графику менее чем за день, и это был мой личный опыт. Сегодня я бы никогда не смог сделать то же самое, если бы сначала не изучил AutoCAD. Это очень легко узнать, если вы знаете, где что находится. Как только вы узнаете основы, вы оцените, насколько это потрясающе. Если вы ежедневно работаете с чем-то вроде основных офисных приложений, это не так уж и отличается. Вам просто нужно нарисовать несколько прямоугольников и стрелок, и все готово. Но это посвящено САПР, и вам нужно знать, как делать все, включая методы рисования, которые вы видите в книгах. Вам нужно узнать о настройках по умолчанию, рисовании дома или картотеке шкафа. По мере того, как вы переходите в мир САПР, вы начинаете узнавать о различных видах элементов управления, элементах и функциях. Изучить основы AutoCAD относительно легко, но чем больше вы будете это делать, тем лучше вы привыкнете к ленточному интерфейсу. Существует кривая обучения, и не всем придется иметь эксперта в качестве учителя.

скачать кейген для автокад скачать видео уроки автокад цивил 3д скачать автокад цивил 2019 скачать проект торгового центра автокад скачать автокад для хр скачать рамку а2 автокад скачать рамку а1 автокад скачать рамку а3 автокад скачать рамку а4 автокад скачать автокад официальный сайт

Для всех, кому необходимо научиться пользоваться AutoCAD, доступно множество ресурсов, в том числе учебные пособия и видеоролики для тех, кто хочет изучать AutoCAD онлайн в удобное время, а также традиционные курсы, предлагаемые в учебных центрах. AutoCAD не является универсальным программным приложением, которое каждый ребенок должен использовать в высшем образовании и будущей работе, но он может быть ценным набором инструментов для любой профессии. Узнайте, как быстро освоить AutoCAD с помощью различных вариантов обучения. Изучение того, как использовать программу AutoCAD, может быть сложной задачей для людей, которые никогда не использовали ее раньше. Тем не менее, кривая обучения на самом деле не такая крутая, и большинство людей могут довольно быстро ее освоить. Если вы только изучаете основы AutoCAD, вы сможете заполнить руководство autodesk.com/academy в течение часа. Просто убедитесь, что вы знаете, как использовать инструменты масштабирования и панорамирования в программе. Они используются для навигации по экрану чертежа и просмотра содержимого чертежа. Учитывая, насколько конкурентоспособна область САПР, очень полезно иметь более эффективные и простые в освоении инструменты. Однако, если вы действительно готовы изучить AutoCAD, вам нечего бояться. В конце этого урока вы сможете создать базовый чертеж в AutoCAD. Вы сможете создавать простые формы. Вы сможете начать использовать инструменты и научиться быстро рисовать по мере прохождения этого урока. После того, как вы научитесь рисовать простые прямоугольники, вы сможете использовать их для создания простых 3D-моделей. Вы сможете попрактиковаться в использовании инструментов рисования для создания основных фигур. К концу этого урока у вас будут основные инструменты, необходимые для создания

простого рисунка, и вы научитесь их использовать. Как только вы освоите основы черчения, вам предстоит еще многому научиться.

Если у вас есть опыт работы с другим программным пакетом, вы можете определить, что ваши текущие рабочие навыки аналогичны программам, которые будут использоваться в новых навыках AutoCAD. Затем вы можете поговорить с преподавателем о том, как использовать AutoCAD. Другой вариант — много практиковаться и использовать свое время в области рисования. Поскольку AutoCAD похож на Microsoft Word или Excel, и у большинства людей есть этот навык, хорошей идеей будет присоединиться к живому занятию или занятиям в классе, где люди делают то, что изучают. Например, вы можете захотеть изучить AutoCAD, а затем присоединиться к курсу для изучения навыков работы с AutoCAD. Эти занятия часто проводятся в учебных центрах с реальным классом, в которых используется метод обучения, способствующий обучению. Освоить AutoCAD не так уж и сложно. Я должен сказать, что это одна из лучших программ как для начинающих, так и для опытных пользователей. Но я говорю о времени изучения новых вещей. Если вы новичок в AutoCAD и хотите быстро изучать новые вещи, вам следует загрузить бесплатную пробную версию на 7 дней. Это поможет вам изучить основы программного обеспечения. И со временем и практикой вы можете стать экспертом. **4. В каком из них легче освоить командную строку AutoCAD: AutoCAD 2008 или AutoCAD 2016?** Я очень новичок в программе AutoCAD CAD и хотел бы знать, какая из них более удобна для новичков. Мне нужно изучить командную строку для нашей отрасли. Если вы изучаете AutoCAD онлайн, лучше всего начать с практики и просмотра обучающих видео. У меня нет навыков работы с AutoCAD. Есть хорошие онлайн-уроки и видео для тех, кто хочет учиться. Это просто вопрос попробовать. Начинающие дизайнеры AutoCAD доступны на курсах полного, неполного и дистанционного обучения. Существуют онлайн-лаборатории, которые помогут вам изучить терминологию САПР и общие навыки.Программы онлайн-обучения дают вам возможность учиться у живого инструктора, а содержание курса удобно загружать на ваш компьютер.

[https://techplanet.today/post/descargar-autocad-electrical-2021-gratis-en-espanol-completo-crack-to](https://techplanet.today/post/descargar-autocad-electrical-2021-gratis-en-espanol-completo-crack-top-serial-y-keygen) [p-serial-y-keygen](https://techplanet.today/post/descargar-autocad-electrical-2021-gratis-en-espanol-completo-crack-top-serial-y-keygen)

[https://techplanet.today/post/autocad-240-codigo-de-registro-gratuito-clave-de-licencia-llena-for-pc-6](https://techplanet.today/post/autocad-240-codigo-de-registro-gratuito-clave-de-licencia-llena-for-pc-64-bits-ultima-actualizacion-2023-en-espanol) [4-bits-ultima-actualizacion-2023-en-espanol](https://techplanet.today/post/autocad-240-codigo-de-registro-gratuito-clave-de-licencia-llena-for-pc-64-bits-ultima-actualizacion-2023-en-espanol)

Ваш начальник будет иметь большое влияние на ваше обучение AutoCAD. Если уже есть сотрудники с соответствующим опытом, работайте с ними по их желанию. При необходимости пройдите дополнительное обучение самостоятельно, записавшись на онлайнкурс или посетив живой урок. Это может показаться большой работой, но на самом деле вы быстро станете экспертом в AutoCAD. В AutoCAD важно сначала разобраться с интерфейсом, прежде чем переходить к пониманию команд. Если вы использовали другой пакет САПР в прошлом, он будет казаться вам очень естественным. Однако, если вы не использовали ничего, кроме AutoCAD, поначалу это может сбивать с толку. Вам нужно не торопиться с этим и потратить немного времени на ознакомление с программой. AutoCAD — очень продвинутое и профессиональное программное обеспечение, и его лучше всего использовать только дизайнерам, инженерам, архитекторам и другим квалифицированным пользователям. Если вы планируете использовать его в своей работе, то вам следует сначала подумать о том, чтобы получить соответствующую квалификацию. Большинство людей используют его в школе или в свободное время, но его также можно использовать в качестве карьеры. Однако, независимо от ваших карьерных целей, вы должны обладать необходимыми знаниями и навыками для эффективного использования AutoCAD. Вы слышали поговорку: «Если вы не желаете учиться или не желаете овладеть этим, вы никогда не добьетесь успеха». Если вы начнете процесс обучения с простого поиска в Интернете, вы найти более чем достаточно информации, чтобы ускорить процесс обучения. Перед началом курса я дал им список инструментов обучения для себя:

- карточки
- личные заметки об обучении
- мысленные заметки на потом
- ручка и бумага
- пост-это заметки

AutoCAD выходит далеко за рамки простого создания и изменения чертежей и имеет ряд

других возможностей. Расширенные функции могут быть излишними для большинства пользователей, а версия общего назначения может быть достаточной для менее опытных пользователей.

<https://rednails.store/офисная-мебель-для-автокада-скачать-install/> <https://teenmemorywall.com/wp-content/uploads/2022/12/LINK-2.pdf> <https://www.ambeauwell.com/скачать-автокад-бесплатно-на-русском-201/> <https://pustakasmansatumaninjau.com/wp-content/uploads/2022/12/nedepau.pdf> [https://www.webcard.irish/crack-autocad-2013-скачать-\\_verified\\_/](https://www.webcard.irish/crack-autocad-2013-скачать-_verified_/) <https://marcsaugames.com/wp-content/uploads/2022/12/desiisa.pdf> [https://xtc-hair.com/скачать-автокад-скачать-бесплатно-\\_\\_top\\_\\_/](https://xtc-hair.com/скачать-автокад-скачать-бесплатно-__top__/) <http://goodfood-project.org/?p=24542> <https://trzcrew.tv/wp-content/uploads/2022/12/Autodesk-AutoCAD-64-Bits-2023.pdf> <https://mountainvalleyliving.com/wp-content/uploads/2022/12/LINK.pdf> <http://www.abkarighorbani.ir/?p=76504> <http://mysleepanddreams.com/?p=27055> [https://healthyimprovementsforyou.com/wp-content/uploads/2022/12/Autodesk-AutoCAD-3264bit-20](https://healthyimprovementsforyou.com/wp-content/uploads/2022/12/Autodesk-AutoCAD-3264bit-2023.pdf) [23.pdf](https://healthyimprovementsforyou.com/wp-content/uploads/2022/12/Autodesk-AutoCAD-3264bit-2023.pdf) [https://shopigan.com/autocad-2007-установка-скачать-\\_\\_hot\\_\\_/](https://shopigan.com/autocad-2007-установка-скачать-__hot__/) <https://www.kritafip.de/wp-content/uploads/2022/12/Autocad-2014-TOP.pdf> <https://armslengthlegal.com/wp-content/uploads/2022/12/ulazely.pdf> <https://earthoceanandairtravel.com/2022/12/16/autodesk-autocad-2019-скачать-бесплатно-work/> <https://bazatlumaczy.pl/wp-content/uploads/2022/12/piedor.pdf> <https://energizingeducators.com/wp-content/uploads/2022/12/daeirash.pdf> <https://chouichiryuu.com/wp-content/uploads/2022/12/rachthu.pdf>

Только с практикой вы сможете развить необходимые навыки, а еще больше — с постоянной практикой. Несмотря на то, что в Интернете есть много учебных пособий по AutoCAD, вы не сможете изучить все без практики. Самое главное, не стесняйтесь попробовать что-то и сначала привыкнуть к этому, прежде чем вы станете в этом опытным. Практика является ключом к изучению AutoCAD. С практикой вы узнаете намного больше и быстрее. Практика сделает AutoCAD проще. AutoCAD очень мощный и имеет множество возможностей, но может пройти некоторое время, прежде чем вы научитесь создавать чертежи. Некоторые команды могут быть немного сложными, но вы можете с ними ознакомиться, если потренируетесь их использовать. Когда вы начинаете работать с AutoCAD, важно не перегружаться всей доступной информацией. Прежде чем вы изучите все эти функции, не торопитесь и научитесь использовать их одну за другой. Как только вы научитесь перемещаться по многочисленным подменю, настраивать чертежи и комбинировать объекты, вы сможете приступить к работе с более сложными проектами. Если вы

не научитесь правильно работать с AutoCAD, то не сможете создавать качественные чертежи и проекты. Вам не нужно быть экспертом, чтобы использовать AutoCAD, но чем раньше вы начнете, тем больше времени вы сможете потратить на другие задачи. Если вы новичок и вам нужно научиться использовать AutoCAD, вы можете изучить AutoCAD для обучения. Есть много вариантов, когда дело доходит до изучения того, как использовать AutoCAD. Прежде чем вы начнете изучать, как использовать инструменты рисования AutoCAD, вам необходимо знать некоторые основные команды. Чтобы вам было легче понять интерфейс и команды AutoCAD, вы можете научиться рисовать графику на компьютере. Я также перечислил несколько книг и онлайн-сайтов, которые учат вас и этому.